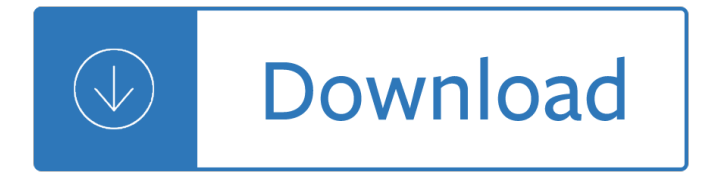

#### **sending money from us pdf**

Ohio Department of Rehabilitation and Correction. Effective 02/04/2019, you can make cash deposits for any ConnectNetwork phone or trust account at over 22,000 store locations nationwide.

### **ODRC > Home**

Minnesota Department of Corrections, state prison facilities and community supervision

### **Minnesota Department of Corrections / Department of**

T he Nevada Department of Corrections will improve public safety by ensuring a safe and humane environment that incorporates proven rehabilitation initiatives that prepare individuals for successful reintegration into our communities.

### **Nevada Department of Corrections**

Last week, Evaldas Rimasauskas of Lithuania plead guilty to US wire fraud, aggravated identity theft, and money laundering charges, admitting that he had stolen \$99m from Facebook and \$23m from ...

### **Man stole \$122m from Facebook and Google by sending them**

Complete the Money Order Deposit Slip at the bottom by . typing or printing in blue or black ink Make the money order . payable. to JPay. You can include the Inmate name & ID on the  $â€$ cememoâ∈• or  $â€$ ceused for― line

#### **HOW TO SEND Things to know A MONEY ORDER - JPay**

Sample Complaint Letter (Your Address) (Your City, State, Zip Code) (Date) (Name of Contact Person, if available) (Title, if available) (Company Name)

#### **Sample Complaint Letter - law.state.ak.us**

"Purchasing PDF-eXPLODE was a GREAT decision for our company! We started using this product around 5 years ago and it saves us so much time and money that we can't even begin to put a number on how much!

## **PDF Batch Emailing Software – PDF-eXPLODE.com**

All INR remittances are free\* irrespective of amount. Conversion to foreign currency at a firm rate, displayed on the website. (www.statebank.com) Instant\*\* Transfer to over 12,500 branches of State Bank of India.

#### **State Bank of India**

tonomy and independence came the understand-ing that the money necessary for A.A. $\hat{a} \in \mathbb{N}$  survival would have to come from individual A.A. members

## **Where A DECLARATION OF UNITY Money**

SBI Remit, in collaboration with Siam Commercial Bank (SCB), is using Ripple's blockchain enterprise solution, xCurrent, to power real-time remittance payments between Japan and Thailand. This makes it possible for 47,000 Thai nationals living in Japan to send money home faster. SBI Remit $\hat{\mathbf{a}} \in \mathbb{N}$ s ...

#### **SBI Remit Case Study | Ripple**

Send money overseas with international payments & money transfers from ANZ. Send your money securely

to more than 99 countries, get it there quickly & save money with ANZ's reduced international money transfer fees. Start sending money overseas today.

### **International money transfer | ANZ**

Contact the Money Advice Service MAS. Our trained staff can help work out what $\hat{\mathbf{a}} \in \mathbb{M}$  right for you. Whatever your query we $\hat{a} \in \mathbb{R}^m$ re here to help.

#### **Contact Us - Money Advice Service**

Royal Mail requires you to provide customs data electronically when sending items (excluding items of correspondence) to destinations that are not in the same customs union as the UK\*.

#### **Requirement to provide electronic customs data - what you**

Get your packaging now, then print postage labels when you need to. Packaging prices start at \$2.50 for a pack of 10 + postage.

#### **Check postage costs - Australia Post**

PDF Electric & Supply Inc. sells new, new surplus and refurbished products which are sourced through independent channels. All warranties and support, if applicable, are with PDF Electric & Supply Inc. and not the manufacturer.

### **PDF Electric & Supply - GE Fanuc | GE PLC | Allen Bradley**

A money order is a payment order for a pre-specified amount of money.As it is required that the funds be prepaid for the amount shown on it, it is a more trusted method of payment than a check. The money order system was established by a private firm in Great Britain in 1792, and was expensive and not very successful.

#### **Money order - Wikipedia**

In certain situations you can send a Full Payment Submission (FPS) after you pay your employee. Situation When to report Your employee does not give you a P45 and is either paid less than  $\hat{A}$ £118 a ...

#### **Running payroll: Sending an FPS after payday - GOV.UK**

PayPal is the faster, safer way to send money, make an online payment, receive money or set up a merchant account.

#### **Send Money, Pay Online or Set Up a Merchant Account - PayPal**

Sending Your Scores. We get itâ€"things change. While we still automatically send your scores from the ACT test to the places you requested when you registered, something may have changed since then.

#### **Sending Your Scores - The ACT Test | ACT**

Etymology [] (Can this etymology be sourced?)The expression refers to times before the Reformation when Church taxes had to be paid from St. Paul's church in London and to St. Peter's church in Rome; originally it referred to neglecting the Peter tax in order to have money to pay the Paul tax. This etymology is disputed. Verb []. rob Peter to pay Paul (third-person singular simple present robs ...

#### **rob Peter to pay Paul - Wiktionary**

How to convert files to PDF online. Updated: 14 April, 2019 Docs.Zone provides a fast and convenient way of converting files in a number of popular formats to PDF.

#### **PDF Converter ONLINE: Convert Word/Excel/JPG to PDF!**

A maquiladora (Imakila $E^{\hat{}}\tilde{A}^{\circ}$ o $E^{\hat{}}\tilde{A}a$ ]), or maquila, (IPA: ) is a company that allows factories to be largely duty free and tariff free.These factories take raw materials and assemble, manufacture, or process them and export the finished product. These factories and systems are present throughout Latin America including Mexico, Nicaragua and El Salvador. ...

## **Maquiladora - Wikipedia**

The Basics Getting started 4 How my PAYCHEK PLUS! $\hat{a}_{n}$ ¢ card works 9 Making PAYCHEK PLUS! $\hat{a}_{n}$ ¢ work for me 11 Getting cash at an ATM 13 Making a purchase at a store 15 Sending money to family and friends anywhere17 Buying a money order 20 Checking my balance 22 Upgrading to a Signature card 24 My account information

# Using my PAYCHEK PLUS!â.,¢ - fsvsecurecard.com

Most of us are aware that statements are reliable sources of information. Statements vary from being accounts of people about certain topics (as in statement of purpose), to being used as an evidence in the court of law (as in witness statements).These, among other things prove that statements are useful sources of facts and information.

## **10+ Settlement Statement Examples - Word, PDF | Examples**

We provide simple desktop Signing software to high end automated software  $\hat{\mathbf{a}} \in \mathbb{N}$ s, which can be integrated with your existing ERP or other software's, to provide complete automated solution right from PDF creation. Which use for Software to digitally sign pdf documents,invoice signer,Digital signature solution,pdf signer software.

## **PDF Signer Software | Digital Signature Solution**

How to Track a MoneyGram Money Order. MoneyGram is a convenient way to transfer money between two parties. A person can send or receive funds through MoneyGram in person via agents at locations around the world, via account transfers,...

### **3 Ways to Track a MoneyGram Money Order - wikiHow**

Bank Wires Transfer money into and out of your Fidelity brokerage, mutual fund, or retirement accounts.

### **Bank Wire Money Transfer To or From Your Fidelity Account**

Send money globally for no fee with CIBC Global Money Transfer. Send money to over 60 countries including India, the Philippines, China and the United States.

## **Send money internationally with CIBC Global Money Transfer**

The international specialists Services How to ship with DHL Express Shipping tools Zones and rates THE INTERNATIONAL SPECIALISTS DHL Service & Rate Guide 2019: United States 3 As the International Specialists, today DHL EXPRESS is

## **DHL EXPRESS SERVICE & RATE GUIDE 2019 - United States of**

2 Customer registration and deposits are free. Customers then pay a flat fee of around US 40¢4 for person― to―person (P2P) transfers and bill payments, US 33¢ for withdrawals (for transactions less than US \$33),

## **Mobile Payments go Viral: M―PESA in Kenya - World Bank**

With novaPDF you can easily create PDF files from any printable document, just as you'd print to a physical printer. Its intuitive interface makes it easy to use for beginners, but also includes advanced features for power users.

## **PDF Creator - Easily Create PDF files with novaPDF**

PET Writing Part 1 Transformations Exercises COMPLETE THE SENCOND SENTENCE USING ONE, TWO OR THREE WORDS ONLY. Passive to active and active to passive transformations (These constitute around 10% of transformations).

## **PET Writing Part 1 Transformations Exercises**

I have scheduled a recurring Outlook meeting that everyone has already accepted. Now I need to include one more person, and I'd like to send her the invitation "officially" so that it appears on her

# **How do I add someone to a scheduled Outlook meeting**

Providing a PDF of your artwork to your printing company solves the headaches a€ The fonts and images are embedded into the document (no need to gather them up to provide to the printer); PDF's display and print the same on all computers (PDF is an abbreviation for Portable Document Format; PDF's are compressed, so the file size is much smaller than their native art files.

# **Making PDF Files with Crop Marks & Bleeds for a Printing**

Counseling for Marriage Dr. John H. Currier, DD Pastor, Dothan Church of God \_\_\_\_\_ Overview This set of question and answers are set up to help a couple think and discuss issues

## **Dr. John H. Currier, DD - Freedom Ministry**

Our insights delve into consumer trends, behaviors and activities, giving brands, publishers, marketers and agencies the inside track on how to engage with people across screens, stores and platforms.

## **Insights | Latest Consumer Insights and Trends | Nielsen**

The ECO-Link program is a partnership between the Office of the Ohio Treasurer of State and local banks that is designed to help Ohio homeowners reduce the cost of their home improvement projects.

## **ECO-Link - Office of the Ohio Treasurer**

4 Returning payments not due. Most of the time, your SSI payment will be for the correct amount, but, if you receive more money than usual, you should call or visit your Social Security office.

## **What You Need to Know When You Get Supplemental Security**

HSBC international money transfer offers you a variety of ways to transfer money abroad. Click to see how quick, easy and secure it is.

Steel designers handbook 8th edition The restoration of the self A secret history donna tartt Airbus a330 technical training manual Dermatology secrets+4th edition Data visualization principles and practice The liar stephen fry Annie piano conductor score Poi spinning Maschinen krieger vol 1 chronicle and encyclopedia Manual repair bmxa honda civic diagram Reformed spirituality an introduction for believers Burn notice the fix Download shell mesc codes Attraction and potential Cm 200 honda manual page Con el amor no basta Modern esthetics a scientific source for estheticians milady Statistical mechanics pathria solutions Myths of the asanas the ancient origins of yoga Getting past your breakup how to turn a devastating loss Conspiracytheoriesastunninglookattheworldsconspiracytheoriesarea51911thejfkassassinationalienscoverups corruptgovernmentsandtheoriesbooksconspiracytheories Instructors manual for modern portuguese The pasta bible Operations strategy and technology pursuing the competitive edge Anthropology 13th edition ember Its happy bunny whats your sign Toyota prado service manual Wasted talent musings of an autistic Engineering drawing basant agrawal Kappa alpha psi ritual book Phacoemulsification principles and techniques The psychology of attitudes and attitude change Stihl fs85 service manual downloads 2004 ferrari 360 modena engine Engineering economics r panneerselvam solution Matrix eigensystem routines eispack guide lecture notes in computer science vol 6 Soil mechanics principles and practice barnes Dennis halcoussis econometrics The paris vendetta A streetcar named desire text Barrons toefl 10th edition Towler sinnott chemical design solutions manual Bernina editor lite v4 manual Red hot chili peppers guitar chord songbooks No reservations around the world on an empty stomach Duino elegies and the sonnets to orpheus trans by a poulin jr Interchange 2 4th edition teacher guide book Mitsubishi 4g93 engine wiring diagram Crisc review manual Present tense of the world poems of amina said 2000 2009 Sears and zemanskys university physics 13th edition solution manual Harlequin frogs Yandamuriveerendranathnovelstranslatedintamil Complete business statistics aczel solutions Lenormand thirty six cards an introduction to the petit lenormand Field manual fm 3 21 94 the stryker brigade combat Frankie manning ambassador of lindy hop Hibbeler mechanics of materials 9th edition